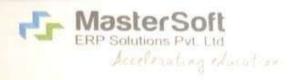

## ◆ CERTIFICATE ◆

License No.: MSERP/05-2019/0497

Generated on: 04/05/2019

Reference: BJSC/H-1601/2018-19

Dated: 26/04/2019

This is a Certificate of Authenticity that the Cloud Based ERP Solutions you have procured is legally licensed by MasterSoft ERP Solutions Pvt. Ltd. – A Company of Master's Software Group, 1456-A, New Nandanvan, Nagpur-24

License: BJS Arts, Science & Commerce College,
Wagholi, Pune

Software: Cloud Based ERP CCMS – Centralized Campus Management System

- On Line Student Registration with Online Payment
- Merit List Generation
- Student Admission & Fees Online / On Counter
- Student Information System & Reports
- Student Certification & I Card
- Student Attendance & Reports with Mobile Apps
- College Examination System
- Payroll & Library Management System
- · Students, Faculty, Staff Logins
- SMS Short Message Service (15000 free ) Per Year
- SMS/Email Integration with all software
- Dash board Mobile Apps for Principal Staff, M OPAc Apps

Tally Software Integration with Care

At 1td

MasterSoft ERP Solutions Pvt. Ltd

1456-A, New Nandanvan, Nagpur

Ph.: - 0712-2713714, 2713711

email: sales@iitms.co.in, website: www.iitms.co.in

## 6.2.3 Screenshots of user interface of each module

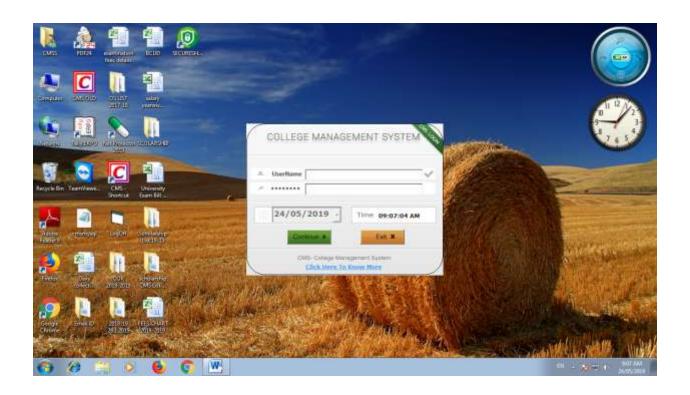

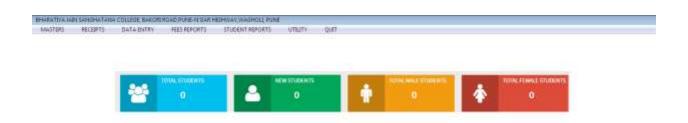

## College Management System (CMS)

is now

Centralized Campus Management System (CCMS)

move to MasterSoft Cloud

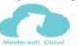

For more details contact : Bairam Korde - 8888883394, Ashok Rehpade - 8308831036

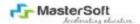

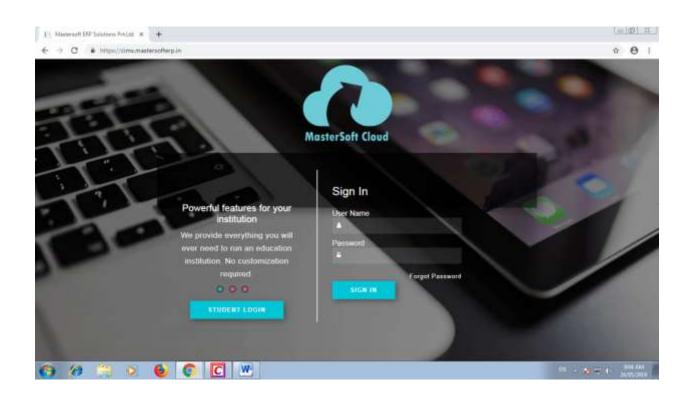

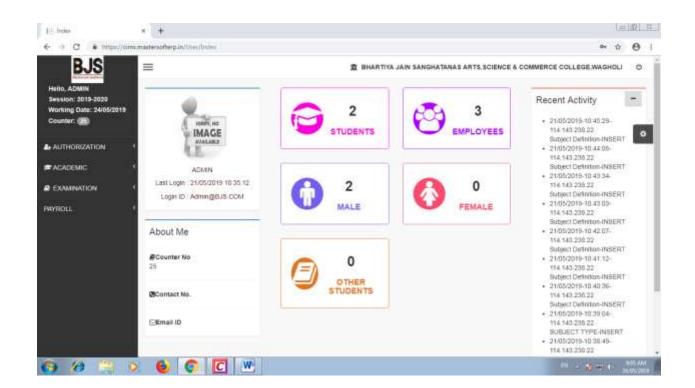

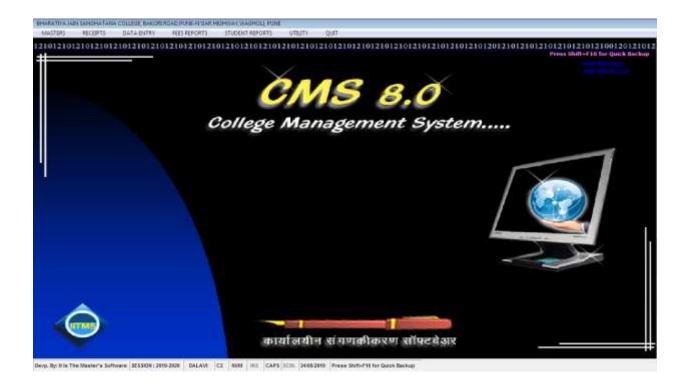

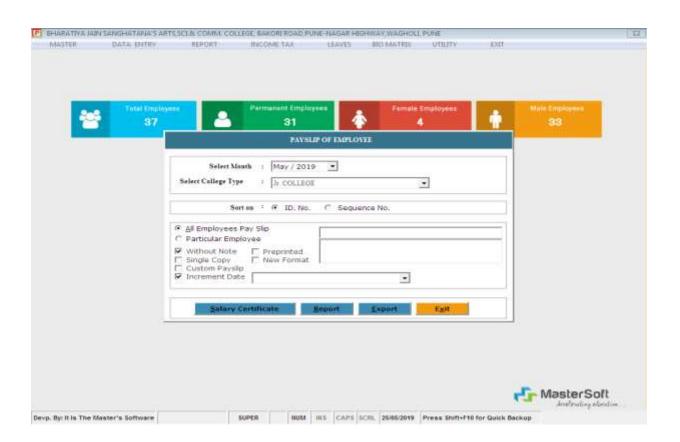

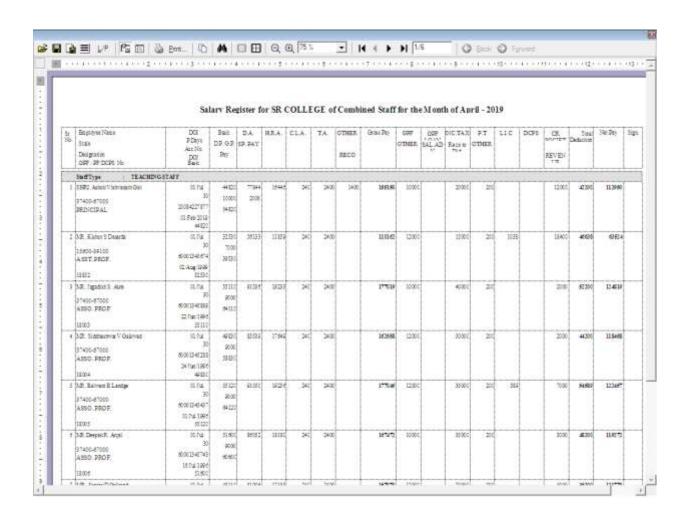

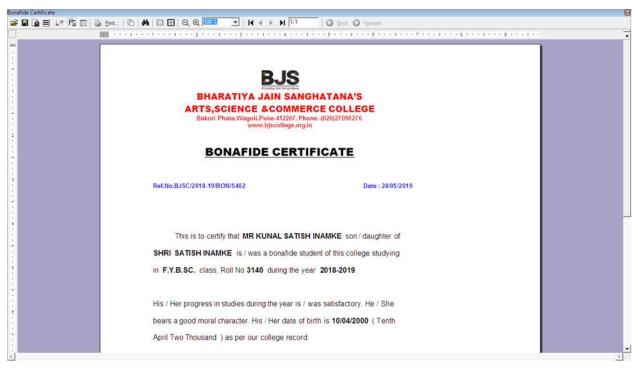

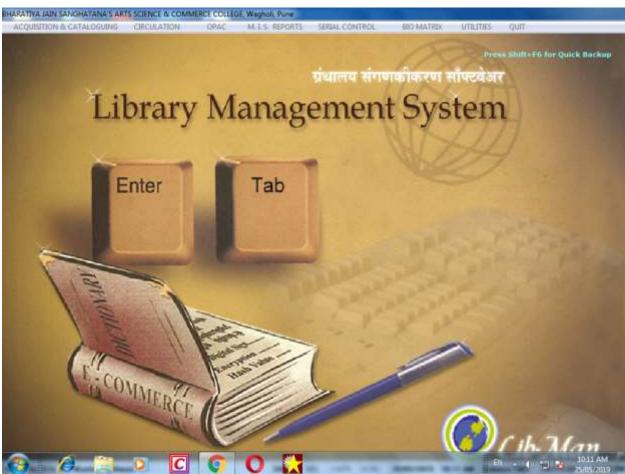

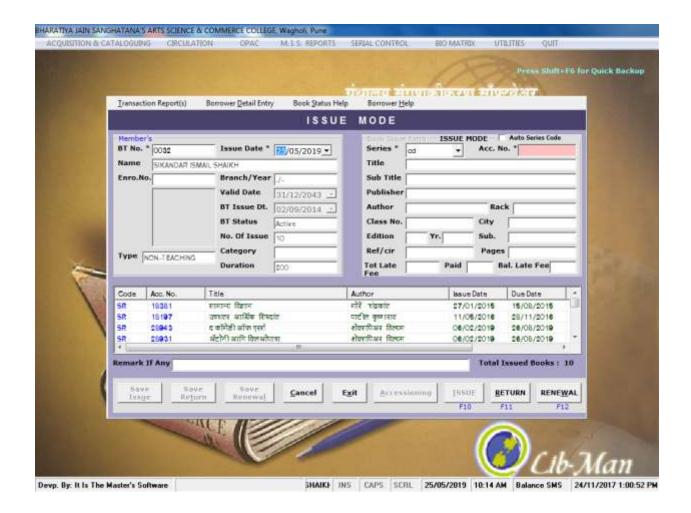